# **AUTOMATIZAÇÃO DO PROCESSO DE PRODUÇÃO DE CARTOGRAFIA DE PERIGOSIDADE E RISCO DE INCÊNDIO FLORESTAL COM SOFTWARE OPEN SOURCE - APLICAÇÃO AO PLANO OPERACIONAL MUNICIPAL**

PEDRO VENÂNCIO Câmara Municipal de Pinhel pedro.venancio@cm-pinhel.pt

#### **1. Introdução**

A atual situação económica do país, os cortes orçamentais na Administração Pública e o aumento progressivo da transferência de competências para a Administração Local, têm conduzido à necessidade de se encontrarem alternativas menos dispendiosas aos softwares proprietários, uma vez que, para além de um investimento inicial avultado, aqueles softwares exigem o pagamento de taxas de licenciamento, constituindo uma despesa incomportável para muitas autarquias de pequena dimensão.

A par desta situação, tem-se assistido a um aumento exponencial da oferta de softwares livres para todas as áreas, nomeadamente para a área dos Sistemas de Informação Geográfica. Os mitos que apontavam o software livre como amador, de difícil utilização e sem suporte técnico, têm-se dissipado, tanto por iniciativa de entusiastas que demonstraram o sucesso da sua utilização nas mais diversas áreas de atividade, como pela sua adoção no seio de Universidades e Administrações Públicas de um número crescente de países, que contribuem ativamente para o seu desenvolvimento. A constituição de empresas especializadas neste tipo de software, que prestam serviços de suporte e manutenção, exatamente como acontece com o software proprietário, tem tido também um contributo importante para a sua maior aceitação.

Com o presente trabalho pretendeu-se, numa primeira fase, demonstrar a apetência do Software Livre e *Open Source* para Sistemas de Informação Geográfica na elaboração de Cartografia de Perigosidade e Risco de Incêndio Florestal. Numa segunda fase, procurou agilizar-se este processo, através da sua automatização, com recurso a modelos que estabelecem um fluxo de trabalho e que executam um conjunto vasto de tarefas, praticamente sem necessidade de intervenção humana.

A Cartografia de Perigosidade e Risco de Incêndio Florestal constitui uma ferramenta de apoio à prevenção dos incêndios florestais, permitindo identificar as áreas mais suscetíveis ao fenómeno e as áreas com maior potencial de perda [2].

Existem, em Portugal, duas metodologias de cálculo do Risco de Incêndio Florestal:

- Metodologia SCRIF (Grupo CRISE IGP atualmente integrado na Direcção-Geral do Território), baseada na metodologia de análise multicritério sugerida por Almeida et al. (1995) e Chuvieco et al. (1989) [1];
- Metodologia AFN (Autoridade Florestal Nacional atualmente integrada no Instituto da Conservação da Natureza e das Florestas), cuja utilização é recomendada no Guia Técnico para elaboração do Plano Operacional Municipal (2008) [2];

O modelo de risco da AFN é multiplicativo e baseia-se em 4 componentes fundamentais: Probabilidade, Suscetibilidade, Vulnerabilidade e Valor Económico [2].

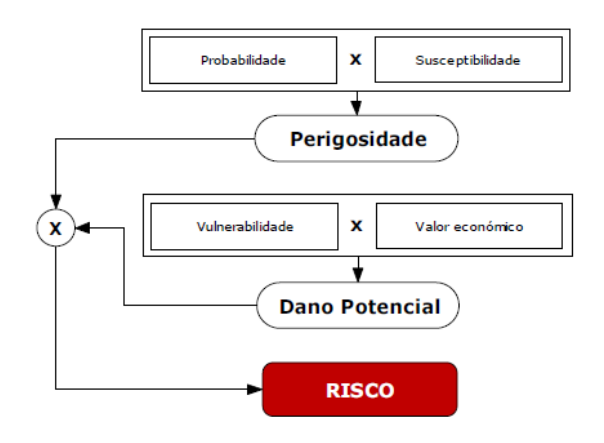

**Figura 1** – Componentes do modelo de Risco da AFN [2].

A Probabilidade traduz a verosimilhança de ocorrência anual de um incêndio florestal num determinado local, centrando-se o seu cálculo no histórico de incêndios e na distribuição geográfica das áreas ardidas. O algoritmo é bastante simples, correspondendo à divisão do somatório anual de áreas ardidas pelo número de anos da série, sendo o resultado multiplicado por 100, de modo a possibilitar a identificação da percentagem média anual de ocorrência de um incêndio num determinado local.

A Suscetibilidade expressa as condições intrínsecas que um território apresenta para a ocorrência e severidade de um incêndio florestal. Segundo a metodologia da AFN, as principais condicionantes que afetam este parâmetro são a topografia (declive do terreno) e o tipo de uso e ocupação do solo.

A Perigosidade apresenta o potencial de um território para a ocorrência de incêndios florestais, resultando da multiplicação da Probabilidade pela Suscetibilidade.

O Risco vai representar o potencial de perda em face do fenómeno, obtendo-se pela multiplicação da Perigosidade pelo Dano Potencial, que é um parâmetro que entra em conta com a Vulnerabilidade e com o Valor Económico dos elementos expostos ao perigo. A Vulnerabilidade expressa o grau de perda a que um elemento em risco (seja ele a população, os bens, as atividades económicas, ou outros) está sujeito, ou seja, a sua capacidade de resistência e de recuperação após a ocorrência de um determinado fenómeno. O Valor Económico pretende quantificar o investimento necessário para recuperar o elemento afetado por um incêndio florestal, em função da sua vulnerabilidade.

Os trabalhos desenvolvidos tiveram por base este modelo da AFN.

# **2. Metodologia**

Para dar resposta aos objetivos propostos, recorreu-se ao seguinte conjunto de software, disponibilizado com licenças de código aberto: Quantum GIS (licença GNU GPL), Sextante (licença MIT), GRASS GIS (licença GNU GPL), SAGA GIS (licença GNU GPL), gvSIG com a extensão Network Analysis (licença GNU GPL), bibliotecas GDAL/OGR (licença MIT/X) e LibreOffice (licença GNU GPL).

Como já se referiu, o trabalho ora apresentado, compreendeu duas fases distintas.

Na primeira fase, grande parte das tarefas foram levadas a efeito com o QGIS, que se revelou uma solução ao nível dos melhores softwares proprietários. A perfeita integração com um conjunto de plugins que se encontram acessíveis diretamente a partir da aplicação, nomeadamente o plugin GRASS, permitiu realizar as tarefas de geoprocessamento de forma extremamente intuitiva.

As rotinas de processamento mais pesadas foram realizadas no GRASS, versão nativa, por uma questão de comodidade visto que, conhecendo o modelo de funcionamento deste software, ele apresenta diversas vantagens, nomeadamente a possibilidade de realizar operações através da linha de comandos, o que conduz a uma enorme poupança de tempo na realização de tarefas repetitivas.

Para além destes dois softwares SIG Desktop, utilizou-se ainda o gvSIG, essencialmente para o cálculo de tempos de deslocação e análise de redes, por intermédio da sua extensão Network Analysis.

As bibliotecas GDAL/OGR, permitiram fazer a transformação de informação geográfica entre diversos sistemas de referência, por intermédio das grelhas NTv2 disponibilizadas por Gonçalves [3].

Todo o restante trabalho, de análise de dados alfanuméricos e tratamento estatístico dos resultados, foi elaborado com a suite de produtividade LibreOffice.

Desta primeira fase resultou a criação e disponibilização de forma gratuita e aberta (licença Creative Commons) de uma primeira versão daquilo que pretende ser um Guia Prático de elaboração de Cartografia de Risco de Incêndio Florestal com Software Open Source [4]. Nele estão descritas todas as tarefas de geoprocessamento necessárias à elaboração do Plano Operacional Municipal, segundo a metodologia da AFN.

A segunda fase consistiu, essencialmente, na automatização de todo o processo descrito no Guia Prático que resultou da primeira fase. Esta automatização poderá significar a redução de várias horas de intenso trabalho por parte do técnico que pretende elaborar anualmente o Plano Operacional Municipal, para apenas alguns minutos, nos quais a intervenção humana se resume à seleção dos dados de entrada e à indicação do local onde se pretendem guardar os dados de saída.

Para a prossecução desta segunda fase, recorreu-se à versão Python do software Sextante, que funciona integrado no QGIS e que agrega um vasto conjunto de aplicações independentes (GRASS GIS, SAGA GIS, OTB, R, GDAL/OGR, Pymorph, LASTools, scrips Python, etc.) numa interface única, constituindo uma enorme "caixa de ferramentas" de geoprocessamento para o QGIS. Para além da integração dessas aplicações no QGIS, o Sextante tem uma ferramenta que permite criar modelos, tirando partido dos módulos disponibilizados por quaisquer daqueles softwares que agrega.

Assim, criou-se um modelo que permite automatizar o processo de produção de cartografia de Perigosidade e Risco de Incêndio Florestal, utilizando ferramentas do GRASS, do SAGA e de plugins Python do próprio QGIS (fTools e MMQGIS).

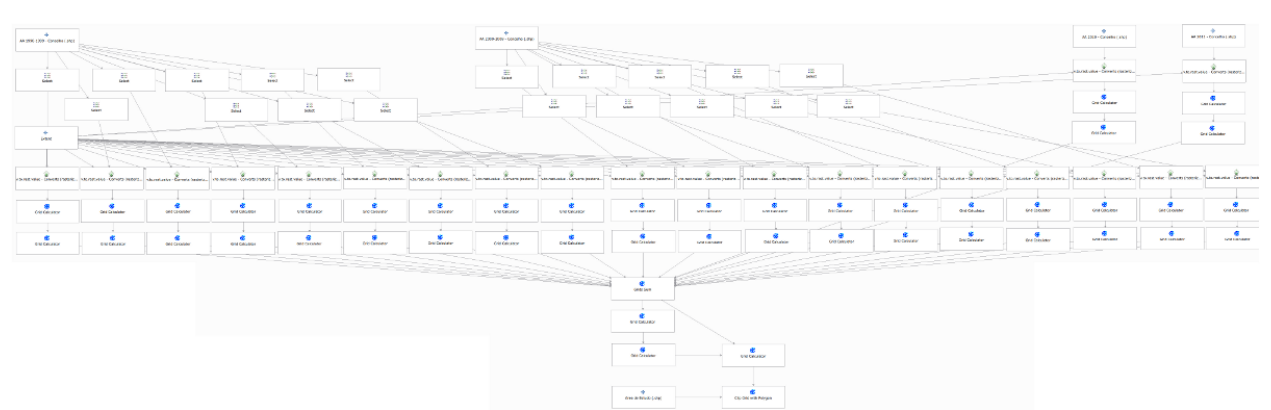

**Figura 2** – Parte do modelo desenvolvido para automatização do processo de produção de cartografia de Perigosidade e Risco de Incêndio Florestal com software Open Source.

### **3. Resultados**

Após um vasto conjunto de testes à metodologia resultante da primeira fase deste trabalho, e de três anos de aplicação real à elaboração do Plano Operacional Municipal do concelho de Pinhel, pode dizer-se que as alternativas propostas permitem substituir, com muitas vantagens, os softwares proprietários que geralmente são utilizados para levar a efeito esta tarefa.

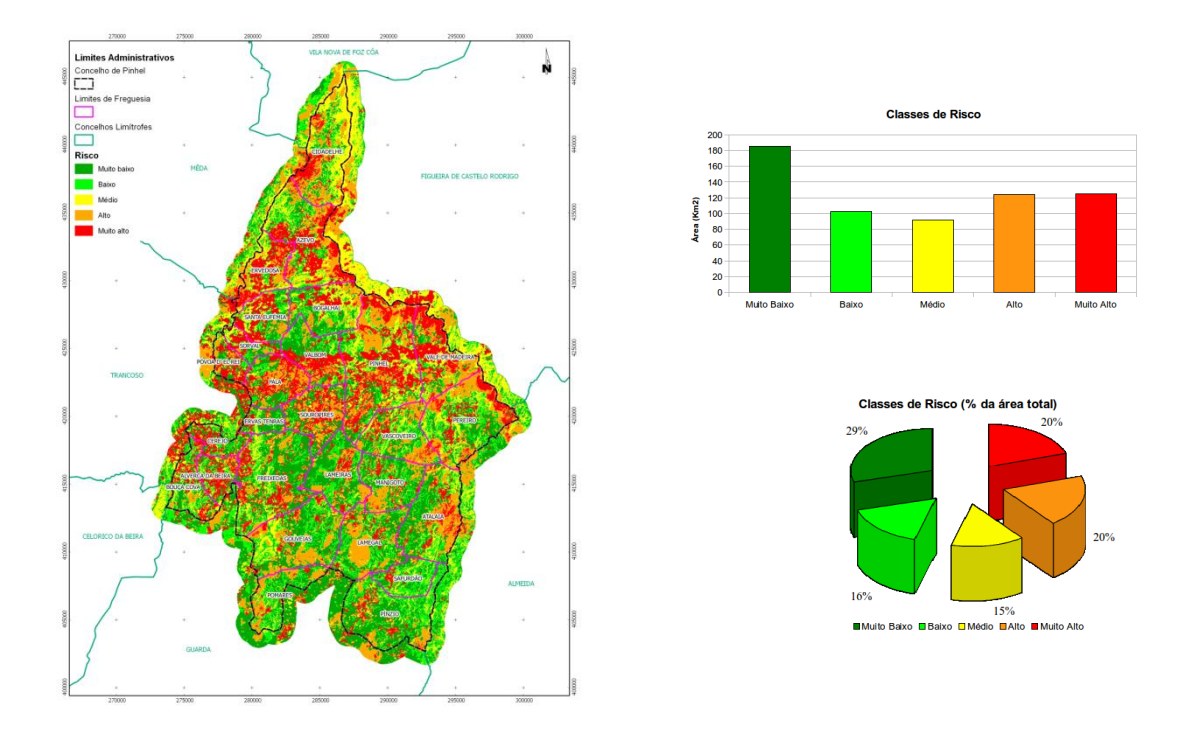

**Figura 3** – Carta de Risco de Incêndio Florestal executada com software Open Source no âmbito da elaboração do POM 2012 do concelho de Pinhel.

Uma forma de aferir a qualidade, tanto do modelo conceptual de cálculo do risco de incêndio (AFN), como da sua aplicação utilizando, em exclusivo, software Open Source, passa pela validação dos resultados. Assim, a título de exemplo, apresentam-se os resultados da validação da carta de perigosidade de incêndio florestal elaborada em 2011, com a distribuição das áreas ardidas no decorrer desse mesmo ano, no concelho de Pinhel.

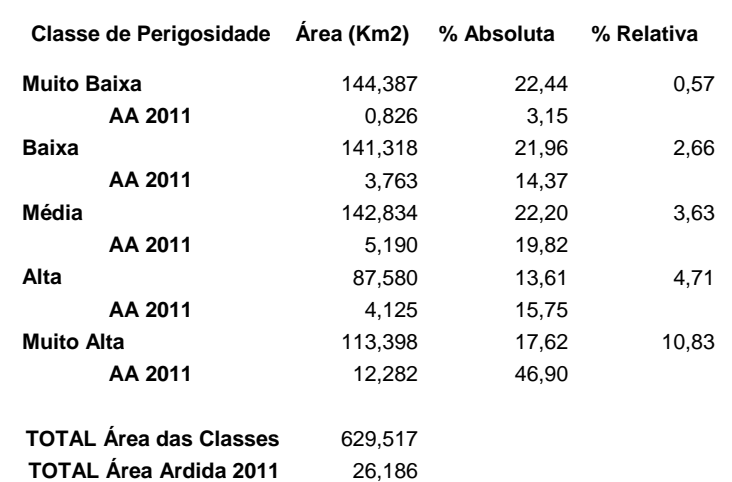

**Tabela 1** - Validação da Carta de Perigosidade de Incêndio Florestal de 2011, do concelho de Pinhel.

Pela análise da tabela 1, pode constatar-se que, em termos absolutos, cerca de 63% da área ardida ocorreu em áreas classificadas como de alta e muito alta perigosidade, sendo que estas áreas apenas ocupavam, em 2011, aproximadamente 31% do concelho.

Já em termos relativos, verifica-se que arderam cerca de 15,5% das áreas classificadas como de alta e muito alta perigosidade e, pelo contrário, arderam pouco mais de 3% das áreas classificadas de muito baixa e baixa perigosidade.

Deste modo, pode concluir-se que os resultados apresentam, apesar da relativa simplicidade do modelo conceptual, uma capacidade preditiva bastante boa, e que a implementação do modelo em software Open Source não interfere de forma negativa com os resultados obtidos.

Relativamente à segunda fase do trabalho, os resultados conseguidos até ao momento são bastante promissores, na medida em que já se consegue chegar, de forma automática, à criação das cartas finais de Perigosidade e Risco. Falta, portanto, apenas a questão da reclassificação desses resultados em cinco classes quantílicas que, até ao momento, não se conseguiu implementar no modelo, por falha da ferramenta que permite executar essa tarefa.

Para além desse problema, existem também algumas melhorias a implementar, nomeadamente na:

- verificação da existência de anos sem área ardida no Município em estudo. Atualmente, se isto acontecer, o modelo gera um erro. Já foi criado um modelo alternativo para ultrapassar este problema, mas está dependente da resolução de dois *bugs* de ferramentas do Sextante;
- possibilidade da introdução interativa, ou verificação automática, do número de anos da série, para o cálculo da Carta de Probabilidade;
- reclassificação automática da Cartografia de Uso e Ocupação do Solo (já se encontra implementado em Python, mas está dependente da resolução de um *bug* numa das ferramentas).

Os bugs detetados resultam do facto da versão Python do Sextante ser ainda muito recente e ainda se encontrar em versão de testes. No entanto, uma das grandes vantagens do software Open Source é que permite um contacto direto com a equipa de desenvolvimento das aplicações e fornece ferramentas (bug trackers [5]) que possibilitam a notificação dos erros encontrados e que acabam, na maior parte dos casos, por ser corrigidos num espaço de tempo muito curto. Deste modo, todos estes problemas já foram reportados, pelo que se aguarda a sua resolução.

Ainda como trabalho futuro, pretende aplicar-se, de forma também automática, a respetiva simbologia aos resultados, bem como disponibilizar os layouts finais no Composer do QGIS, prontos para exportação e/ou impressão.

Após a conclusão desta segunda fase e da realização de um conjunto suficiente de testes que permitam validar os resultados obtidos, pretende disponibilizar-se o modelo de forma completamente gratuita e aberta.

# **4. Conclusão**

As alternativas estudadas revelaram-se de enorme qualidade, permitindo realizar todas as operações recomendadas nos Guias Técnicos da Autoridade Florestal Nacional, em muitos pontos, de forma até mais eficiente do que com softwares proprietários.

Em termos de facilidade de utilização constatou-se, também, que este tipo de software não é, de forma nenhuma, mais complexo que o proprietário, exigindo apenas mais conhecimentos técnicos dos modelos e algoritmos implementados que, contudo, permitem um grau de liberdade muito superior, possibilitando explorar e afinar os modelos a cada situação em particular, não se limitando a exibir campos para carregar os dados e devolver os resultados de forma "fechada".

O processo de produção de cartografia de Perigosidade e Risco de Incêndio Florestal com recurso, em exclusivo, a software Open Source está perfeitamente consolidado, após vários anos de testes e aplicação na elaboração do POM de Pinhel.

O facto do software Open Source se basear em standards e de suportar a maioria dos formatos de dados, permite uma completa interoperabilidade entre softwares, permitindo optar pelo que mais convier ao utilizador em cada momento. Apesar da proposta apontar um conjunto específico de softwares, nada impede que sejam substituídos por quaisquer alternativas existentes no vasto leque de propostas de software de código aberto para Sistemas de Informação Geográfica.

Os testes efetuados, até este momento, ao processo de automatização da produção de cartografia de Perigosidade e Risco com software Open Source são bastante promissores, estando as tarefas implementadas, até à atual versão, perfeitamente funcionais.

Após a correção dos bugs reportados no bug tracker do Sextante, todo o processo correrá de forma autónoma, quase sem necessidade de intervenção humana.

#### **5. Referências**

[1] SCRIF - Cartas de Risco de Incêndio Florestal (URL: [http://scrif.igeo.pt/cartografiacrif/2007/metodologia.html,](http://scrif.igeo.pt/cartografiacrif/2007/metodologia.html) acedido pela última vez em 23-09- 2012).

[2] Direcção-Geral dos Recursos Florestais - Guia Técnico para a elaboração do Plano Operacional Municipal (POM). Ministério da Agricultura, Desenvolvimento Rural e das Pescas, Março de 2008.

[3] Gonçalves, J. A. - Transformação de coordenadas cartográficas e geográficas usando grelhas de transformação de datum (URL: [http://www.fc.up.pt/pessoas/jagoncal/coordenadas/,](http://www.fc.up.pt/pessoas/jagoncal/coordenadas/) acedido pela última vez em 23-09- 2012).

[4] Venâncio, Pedro - Cartografia de Risco de Incêndio Florestal com Software Open Source - Elaboração e Disponibilização Online (URL: [http://goo.gl/TSv2E,](http://goo.gl/TSv2E) acedido pela última vez em 23-09-2012).

[5] Sextante - Bug Tracker (URL: [http://hub.qgis.org/projects/sextante,](http://hub.qgis.org/projects/sextante) acedido pela última vez em 23-09-2012).